## From: <http://plain-english.com/goldsmsdoc/>- **GoldSMS User and Admin Guide** Permanent link:

**<http://plain-english.com/goldsmsdoc/doku.php?id=taskbar&rev=1393516562>**

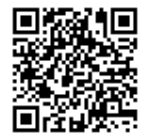

Last update: **2014/02/27 10:56**